## **Pendulum Lab**

Purpose: Students will be able to design experiments to describe how variables (length, mass, angle and gravity field) affect the motion of a pendulum.

**Materials:** Computer, internet.

### **Part 1: Length**

#### **Procedure**

- 1. Go to https://phet.colorado.edu/en/simulation/pendulum-lab.
- 2. Click on the **Pendulum Lab** and then select "Lab."
- 3. Set the string length to 0.5 m, the gravity to Earth (9.81  $\frac{m}{3}$ ), the friction to 0, and the mass of the object to 1 kg.
- 4. Drag the object to  $45^{\circ}$  and release.
- 5. Click the period timer button in the bottom left corner. Click on the play button and record the period in the data table.
- 6. Reset the system by clicking the stop sign button repeating Step 3.
- 7. Decrease the length of the string by 10 cm (0.1 m).
- 8. Repeat Steps 4 and 5.
- 9. Repeat Steps 6-8 three more times.
- 10. Compare the periods of the object's motion for each length of string and make a conclusion on the effect of additional string length on the period.

**Data:** 

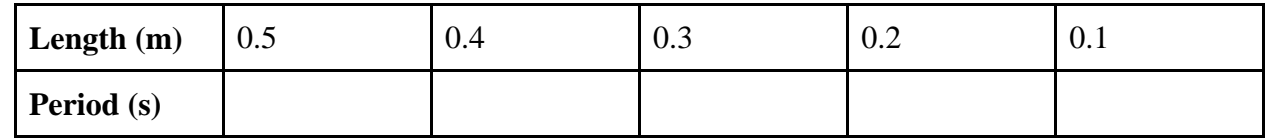

**Conclusion: (Please write in complete sentences)**

**What can you conclude about the relationship between length and period?**

**What do you think the period would be of an object in the same scenario but with string length of 60cm?**

## **Part 2: Mass**

#### **Now we will see how the mass affects the period.**

#### **Procedures:**

- 1. Set the string length to 0.5 m, the gravity to Earth (9.81  $\frac{m}{3}$ ), the friction to 0, and the mass of the object to 1 kg.
- 2. Drag the object to 45° and release.
- 3. Click on the play button and record the period in the data table.
- 4. Reset the system by clicking the stop sign button repeating Step 3.
- 5. Decrease the mass of the object by 0.1 kg.
- 6. Repeat Steps 2 and 3.
- 7. Repeat Steps 4-6 three more times.
- 8. Compare the periods of the object's motion for each mass of object and make a conclusion on the effect of additional mass on the period.

#### **Data:**

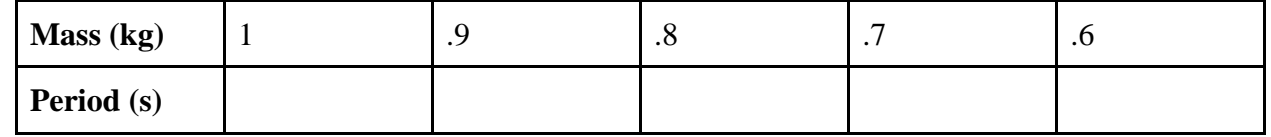

#### **Conclusion: (Please write in complete sentences)**

**What can you say about the relationship between mass and period?**

**What would the period be of an object with mass 1.1 kg?**

# **Part 3: Gravity**

#### **Now we will see how the gravity affects the period.**

#### **Procedures:**

- 1. Set the string length to 50 cm, the gravity to 10  $\text{m/s}$ , the friction to 0, and the mass of the object to 1 kg.
- 2. Drag the object to 45° and release.
- 3. Click on the play button and record the period in the data table.
- 4. Reset the system by clicking the stop sign button repeating Step 3.
- 5. Decrease the gravity of the object by 1  $\text{m/s}$ .
- 6. Repeat Steps 2 and 3.
- 7. Repeat Steps 4-6 three more times.
- 8. Compare the periods of the object's motion for each gravitational force and make a conclusion on the effect of gravity on the period.

**Data:** 

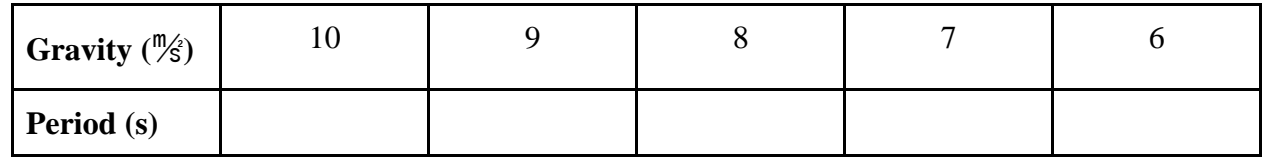

**Conclusion: (Please write in complete sentences)**

**What can you say about the relationship between gravity and period?**

**What would the period be of an object with gravity 11 m/s**?